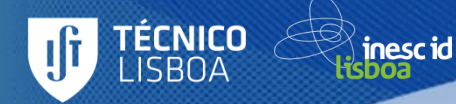

# An Implementation of Python for Racket

Pedro Palma Ramos António Menezes Leitão

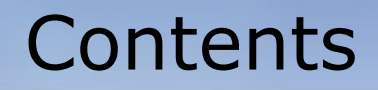

• Motivation

inesc id

• Goals

**TÉCNICO**<br>LISBOA

- Related Work
- Solution
- Performance Benchmarks
- Future Work

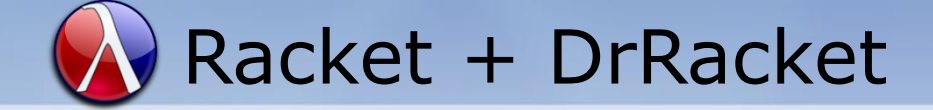

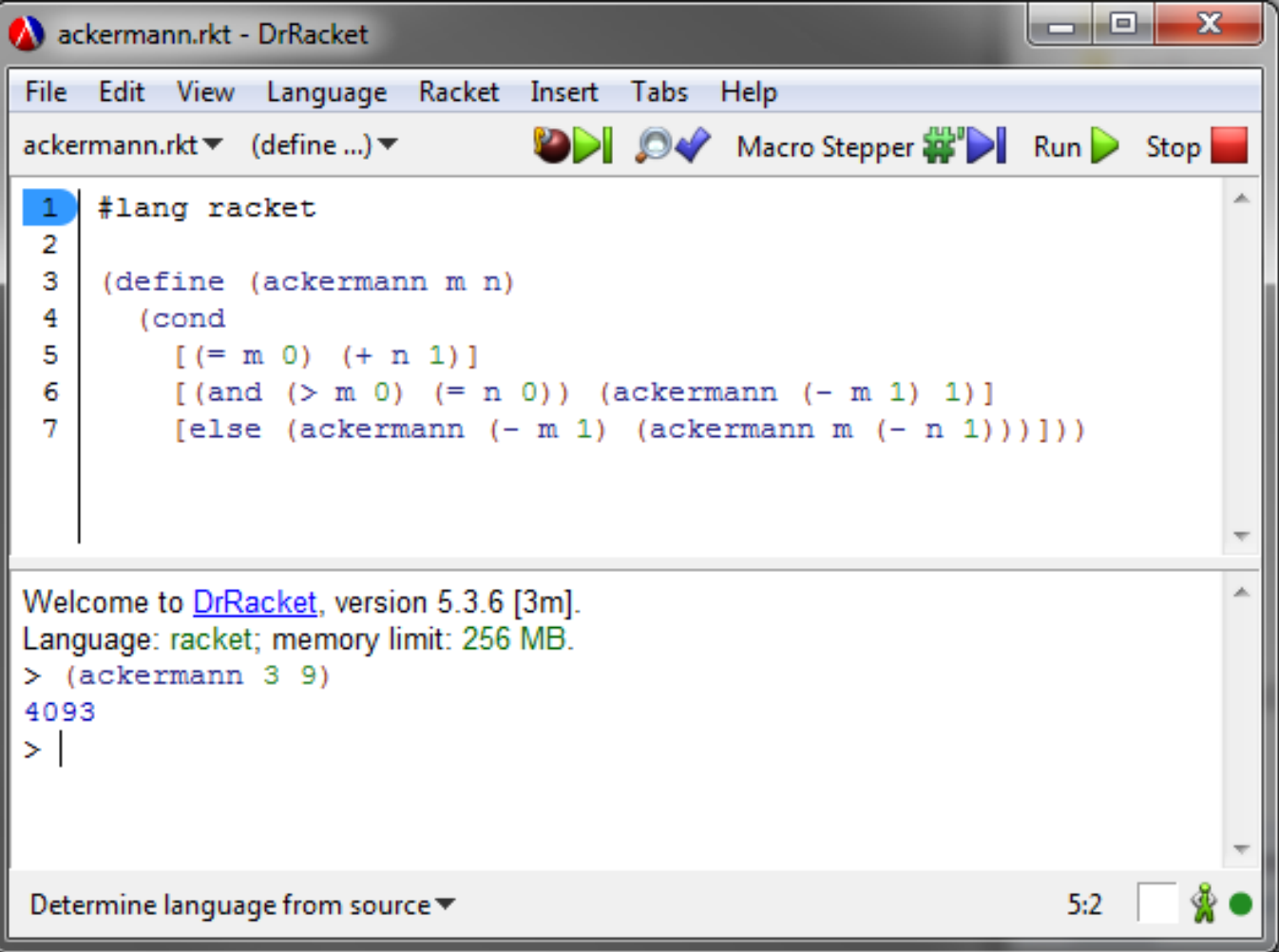

**TÉCNICO**<br>LISBOA

)<br>sboa<br>sboa

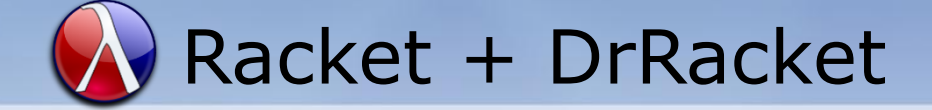

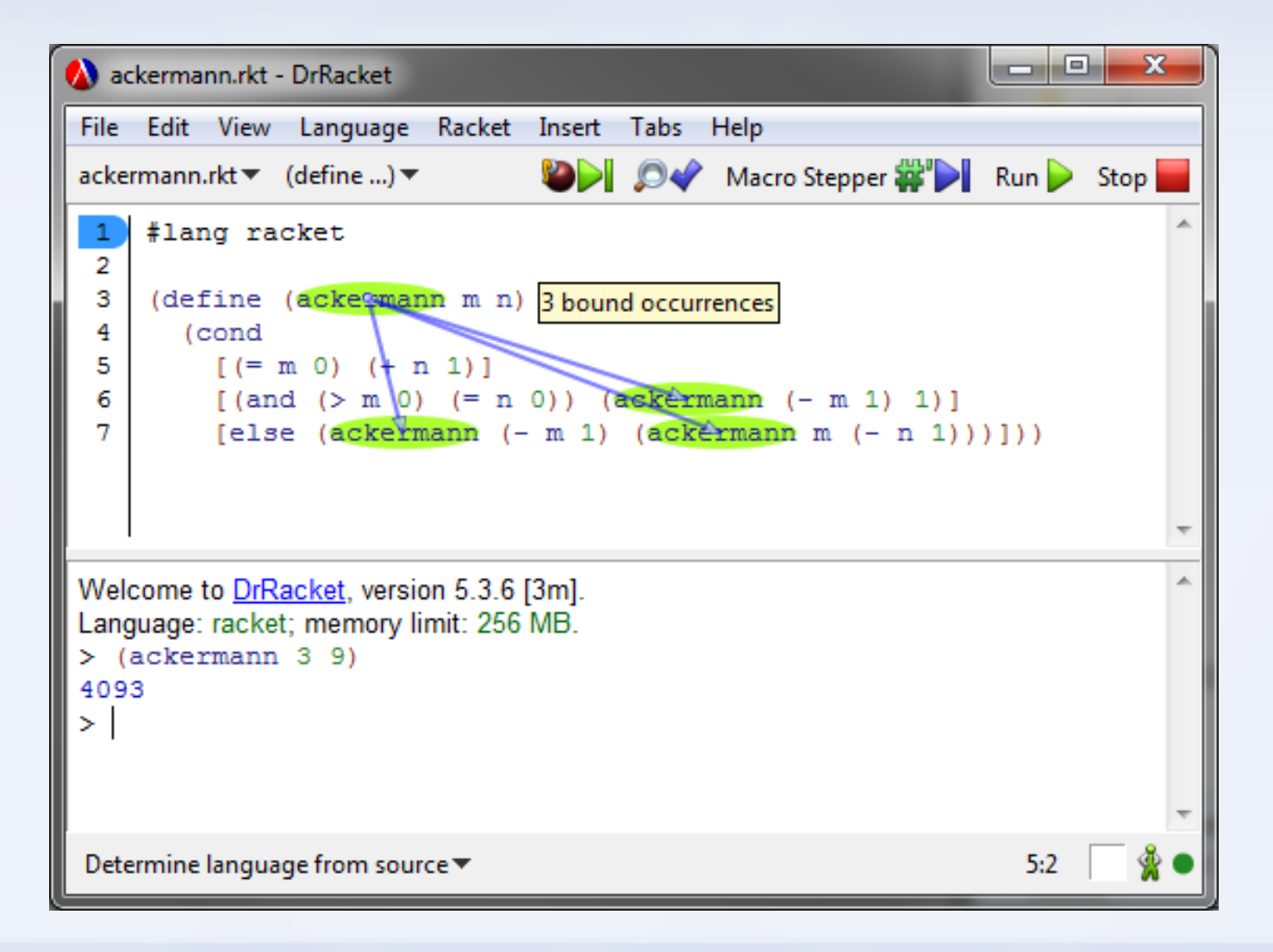

**TÉCNICO**<br>LISBOA

inesc id

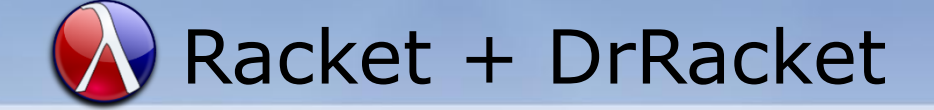

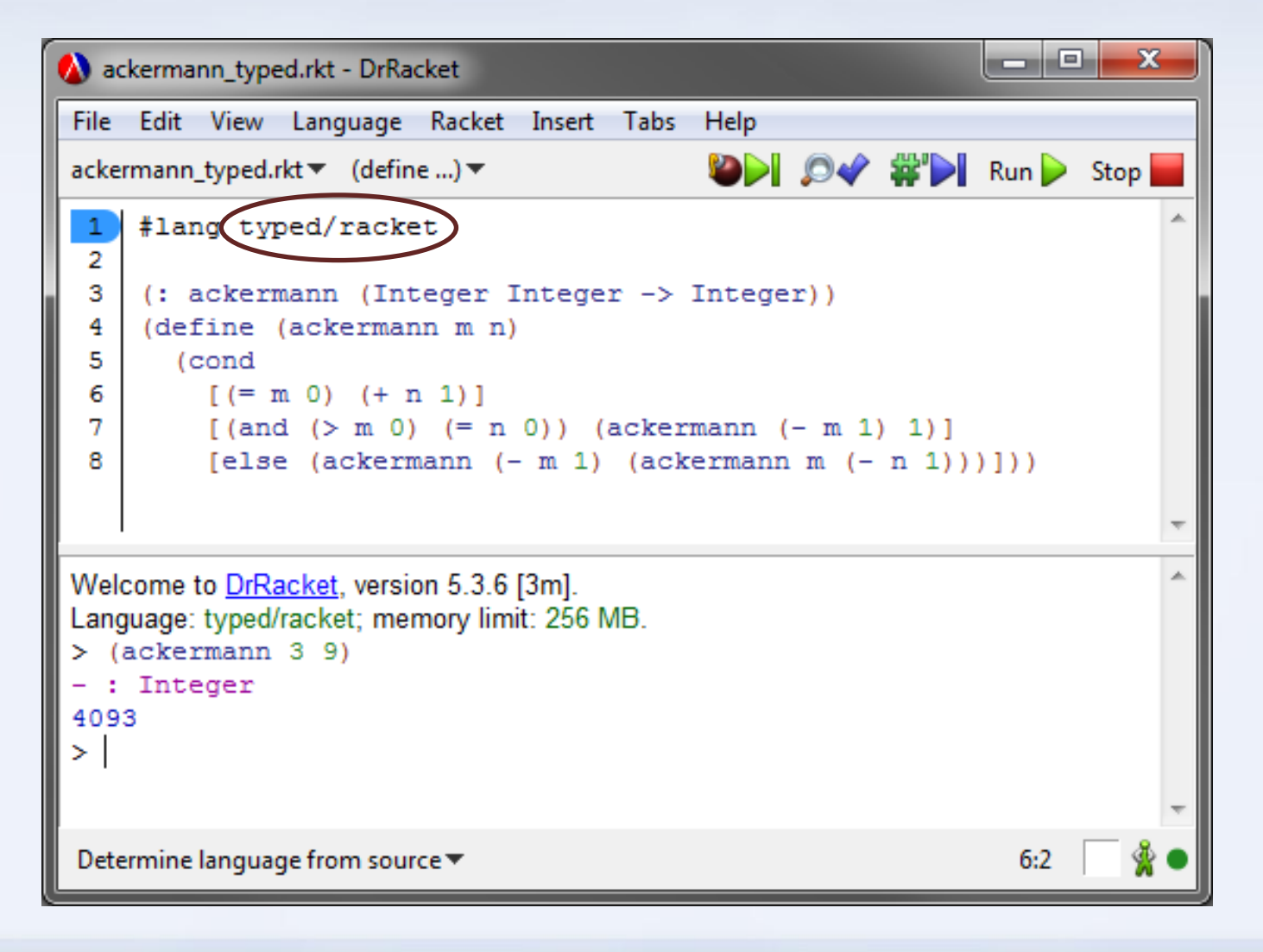

**TÉCNICO** 

**ISBOA** 

inescid

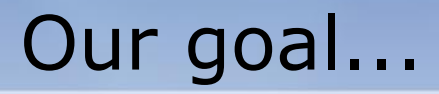

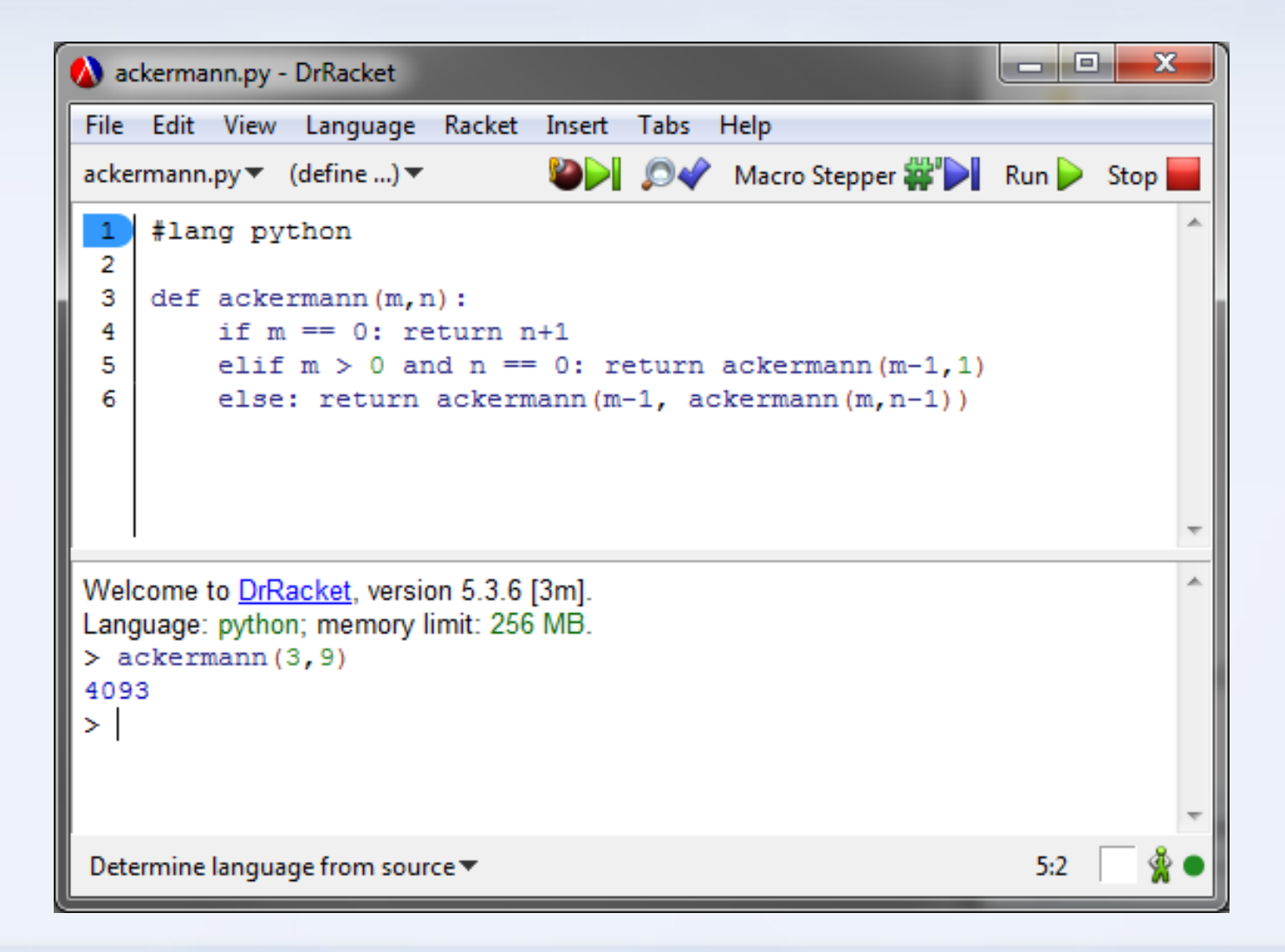

**TÉCNICO**<br>LISBOA

inescid

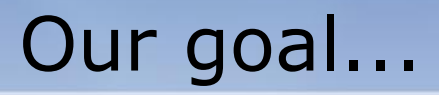

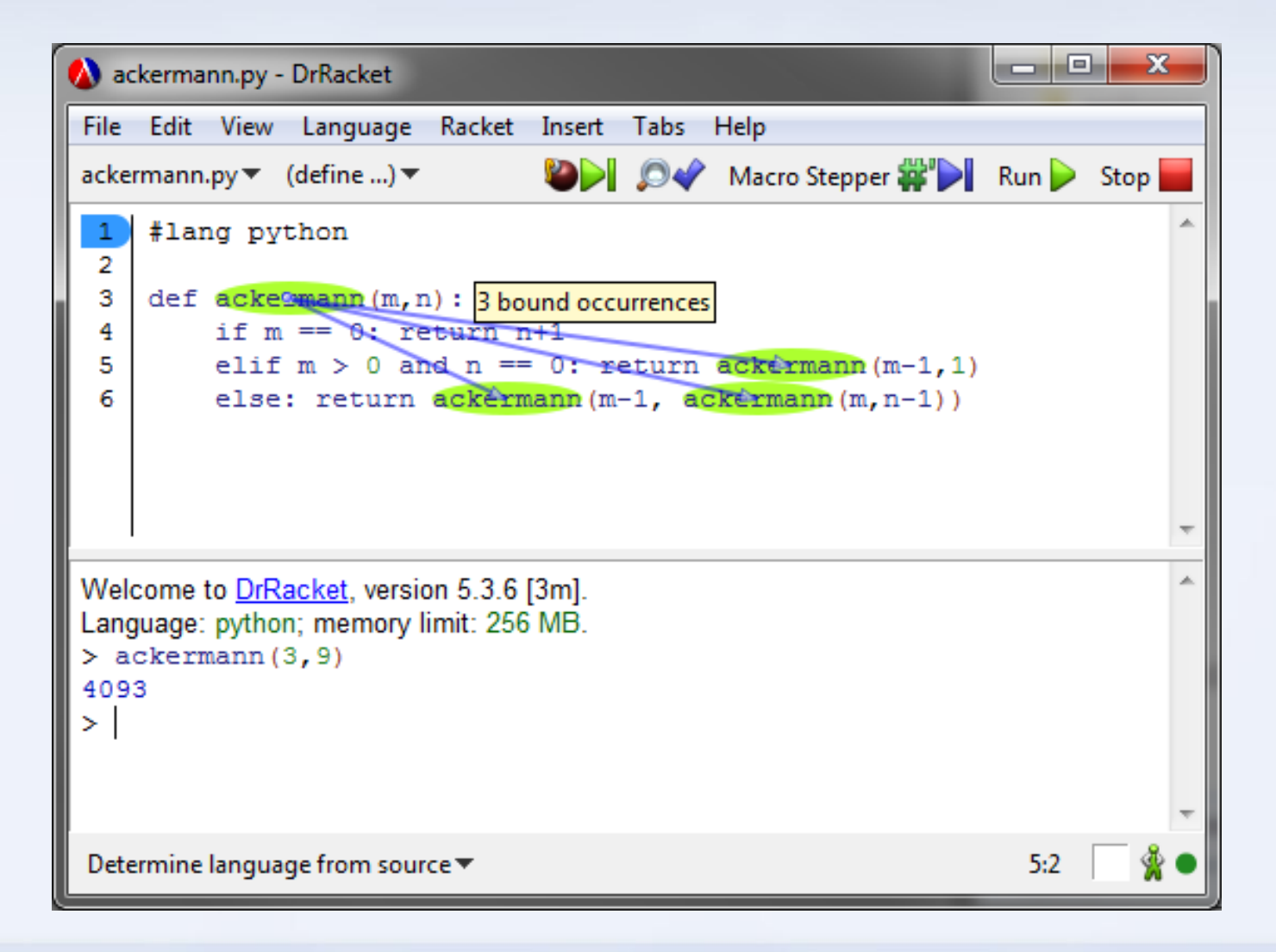

**TÉCNICO**<br>LISBOA

inescid

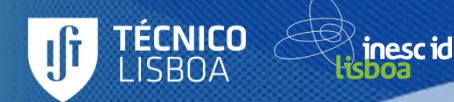

# Why Python?

#### Python is replacing Scheme in introductory programming courses

#### Rosetta IDE

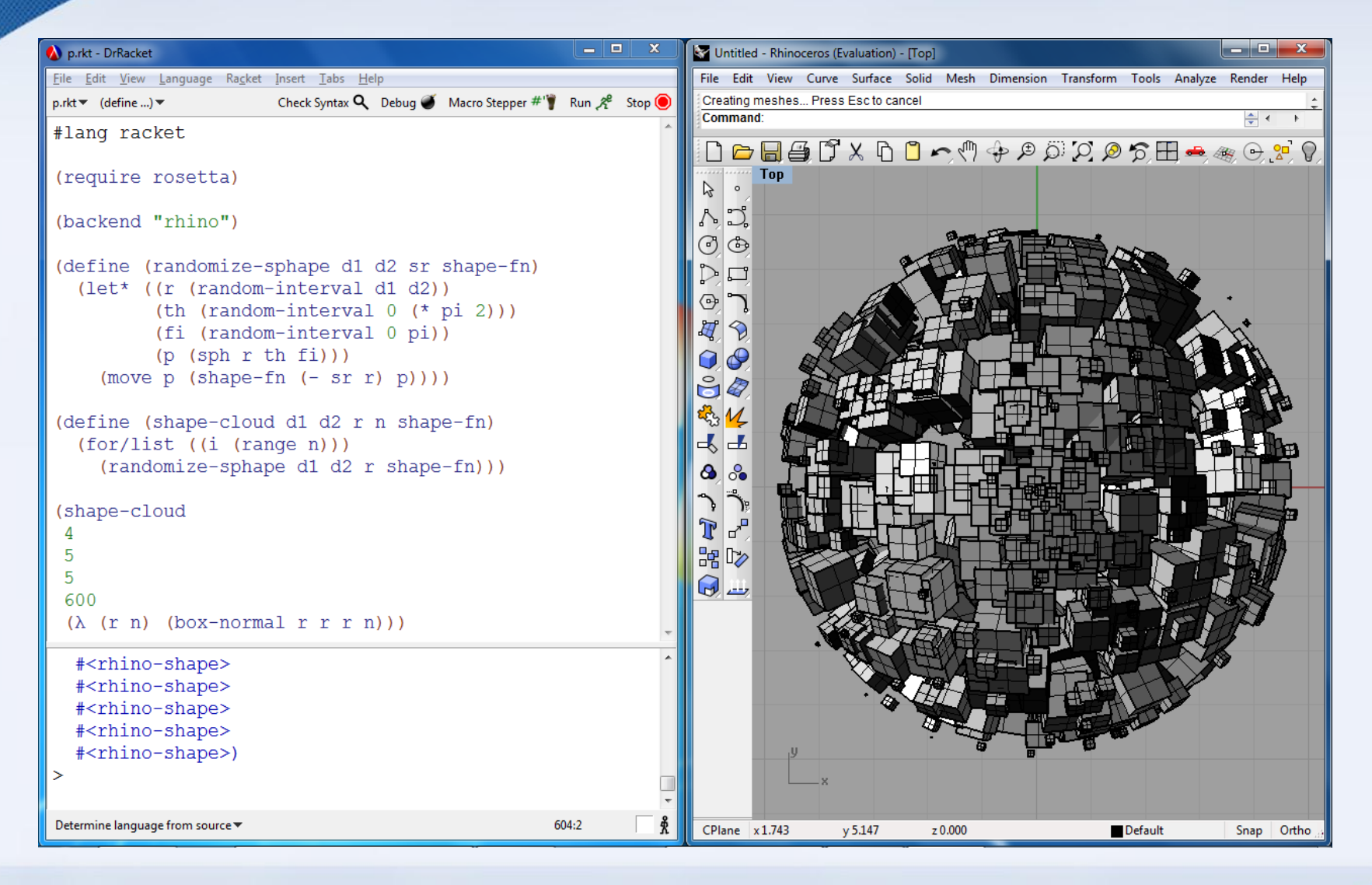

**TÉCNICO**<br>LISBOA

inescid

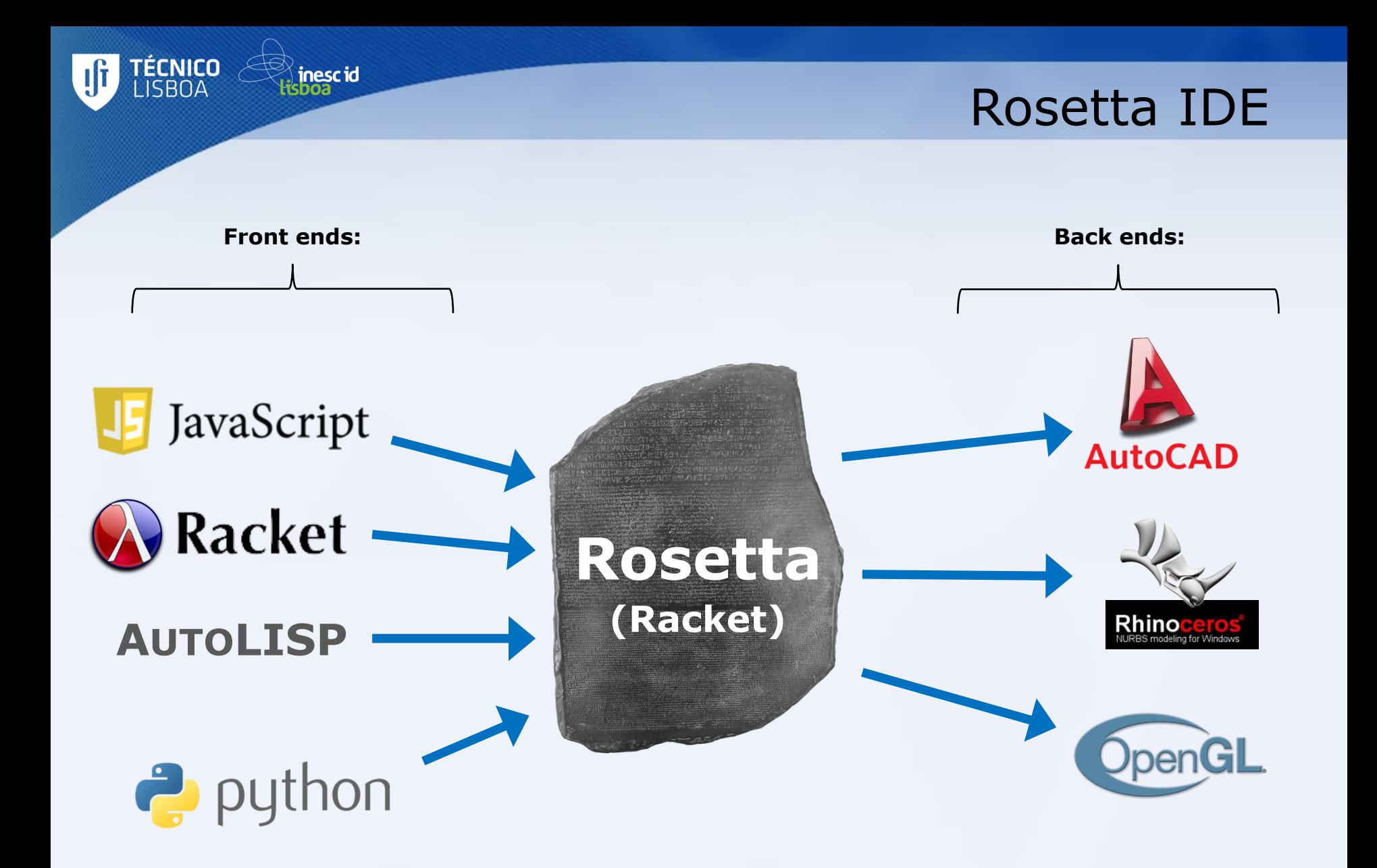

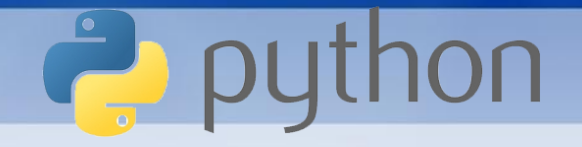

- Borrows influences from Lisp
- High level, dynamically typed, GC'd
- Multiple paradigms

nescid

ÉCNICO

• Huge standard library + third-party libraries

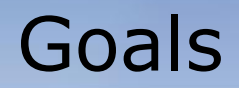

- Correctness + Completeness
- Performance

inescid

TÉCNICO

- DrRacket Integration
- Interoperability with Racket

## Related implementations

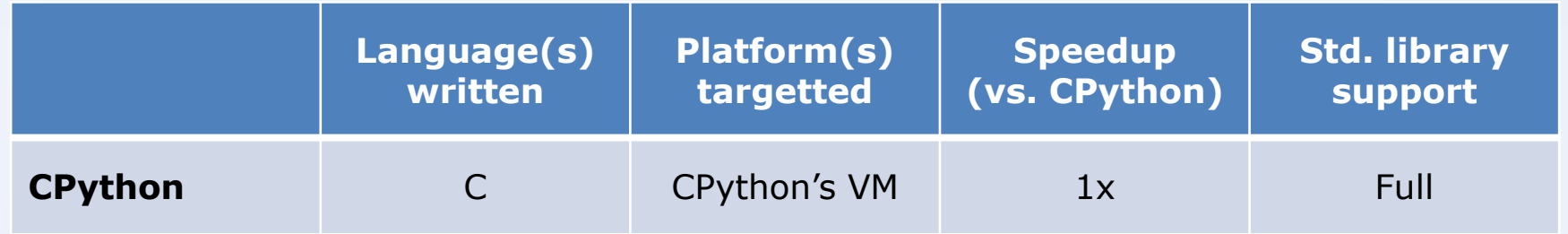

**TÉCNICO**<br>LISBOA

)<br>Isboa<br>Isboa

## Related implementations

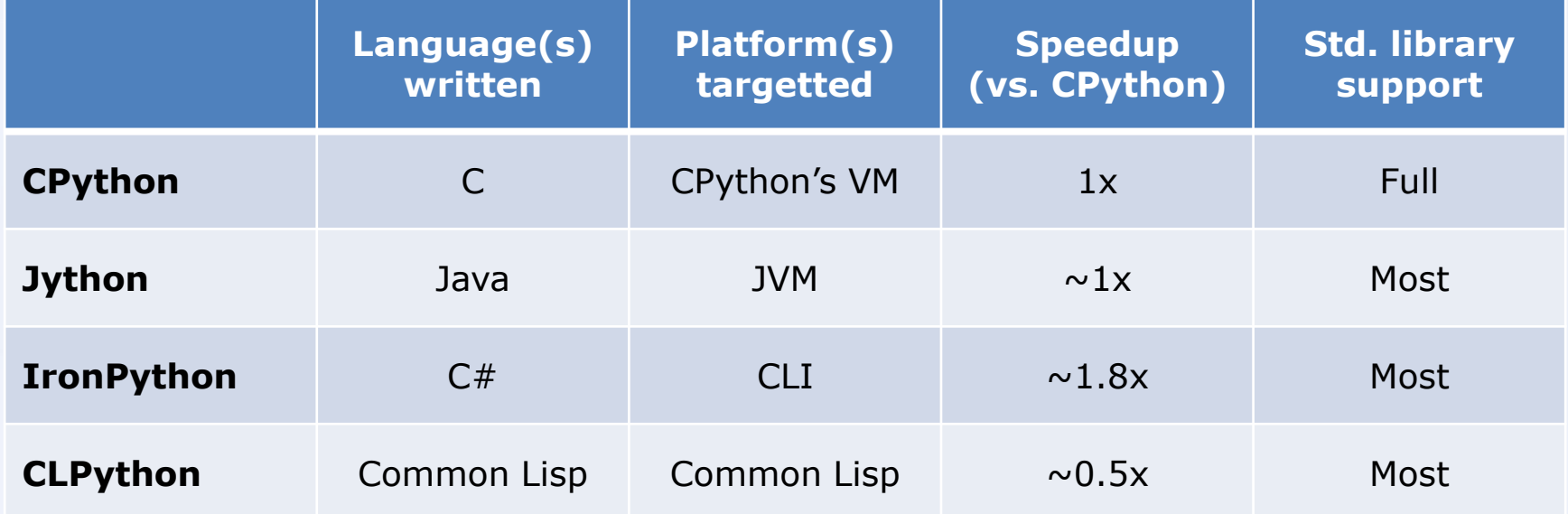

**TÉCNICO**<br>LISBOA

)<br>sboa<br>sboa

## Related implementations

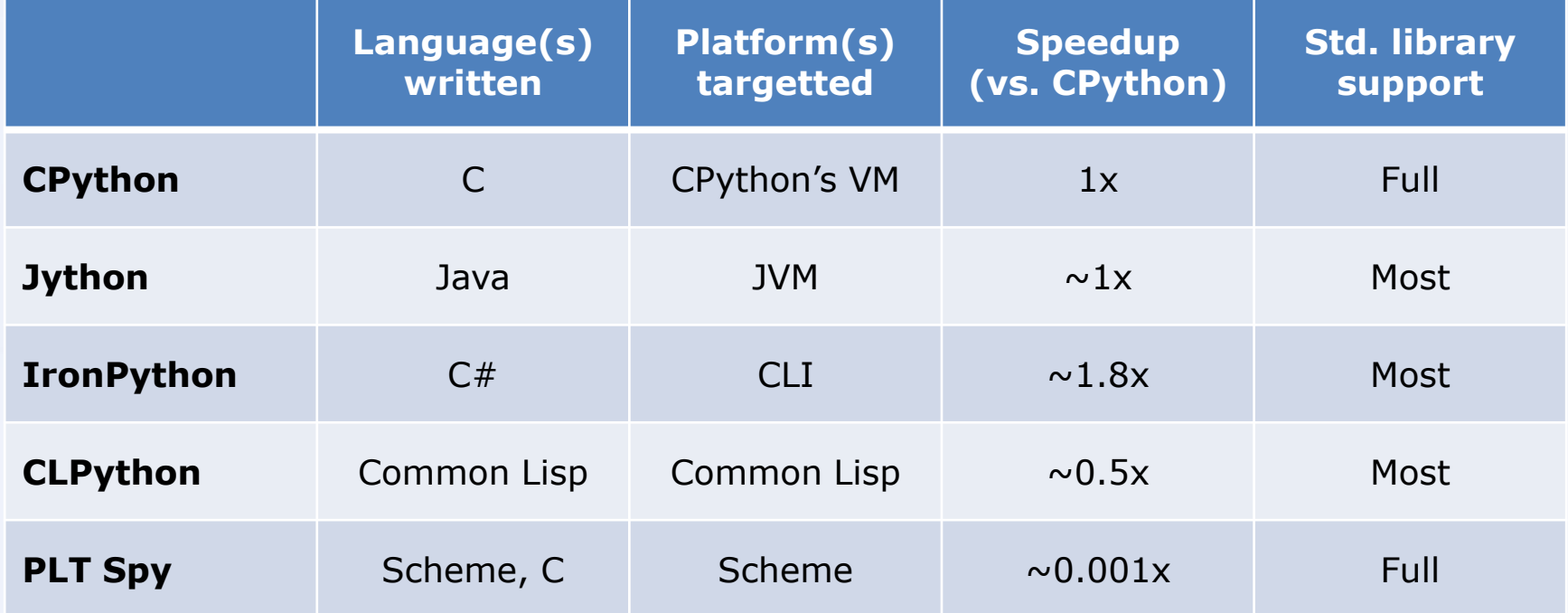

**TÉCNICO**<br>LISBOA

inescid

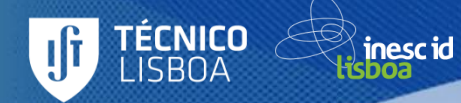

## Our solution...

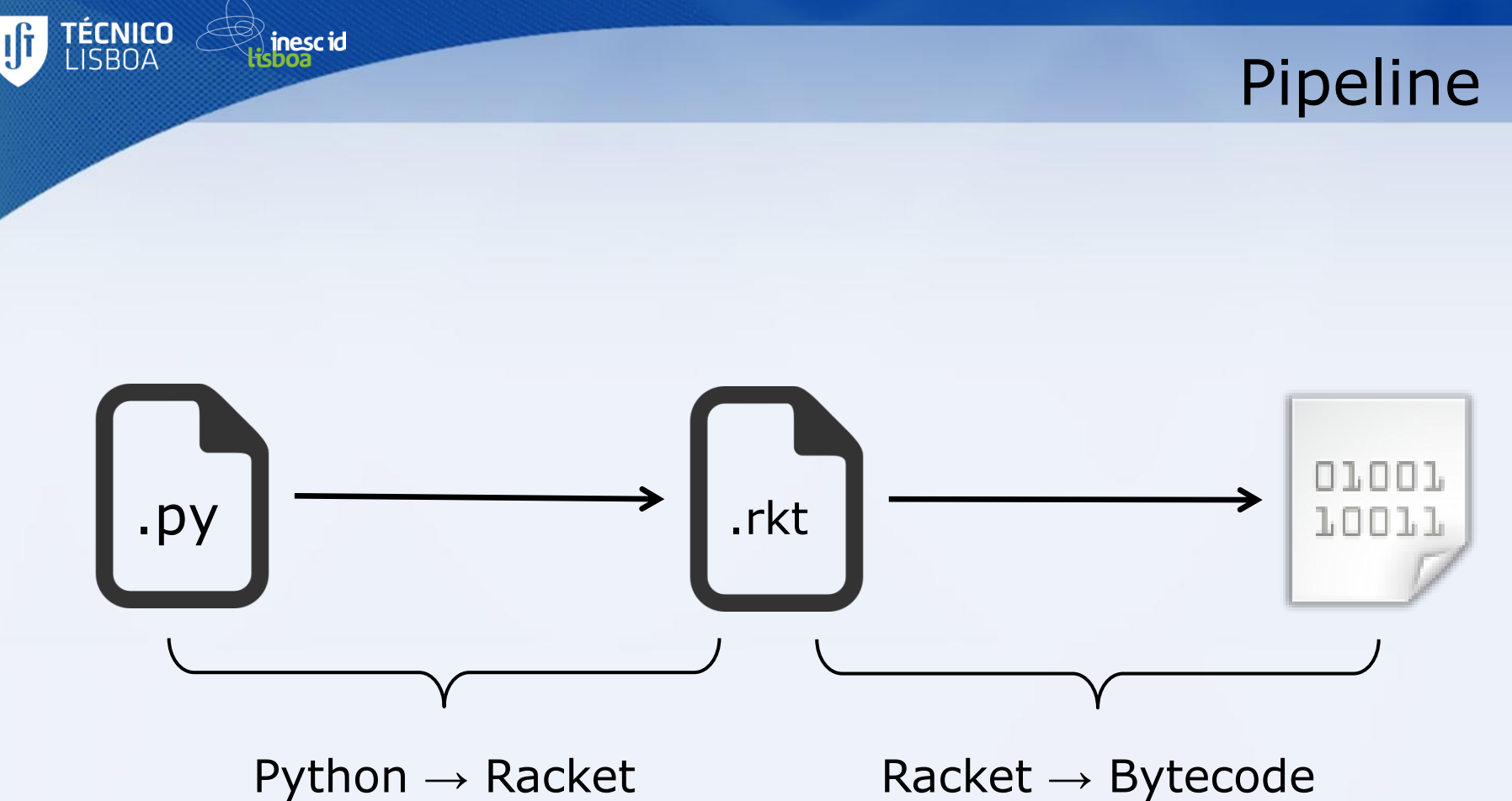

(source-to-source compiler)

 $Racket \rightarrow Bytecode$ (Racket compiler + JIT)

#### Architecture

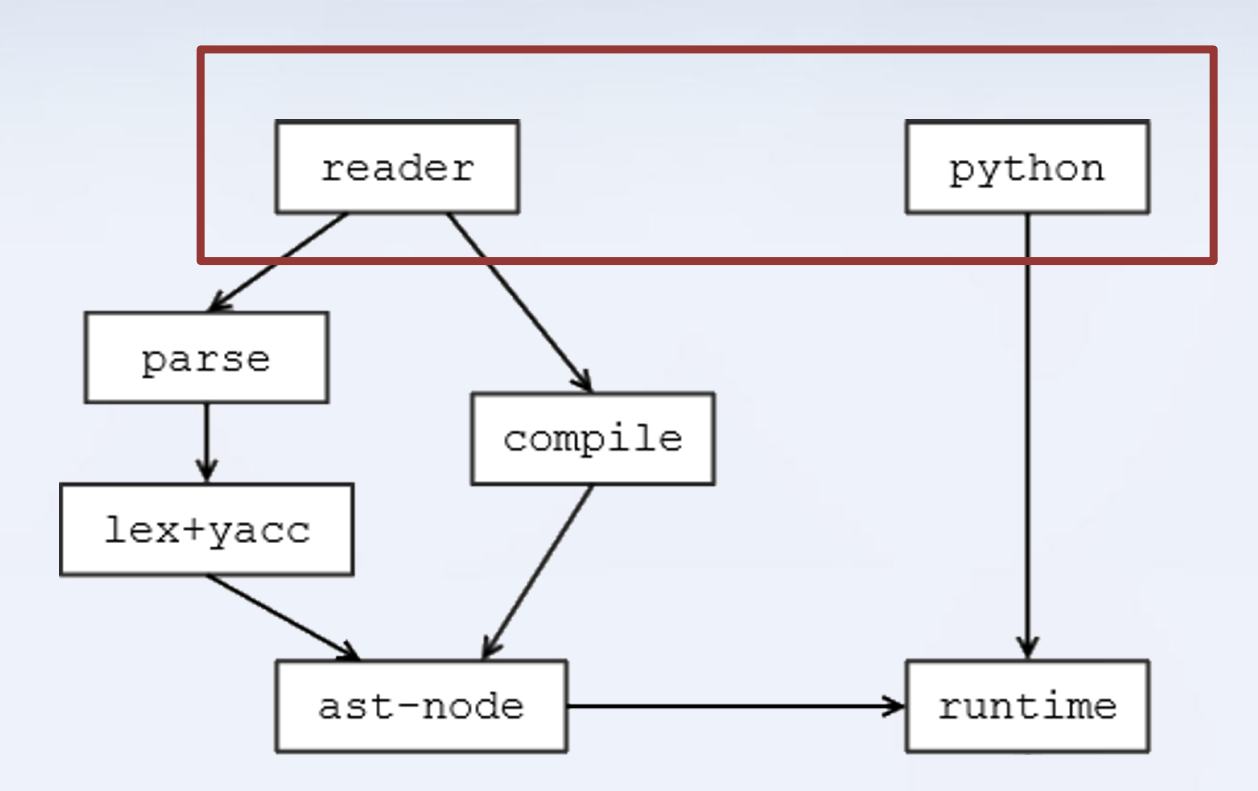

Legend:

**TÉCNICO**<br>LISBOA

IJŤ

and<br>Risboa

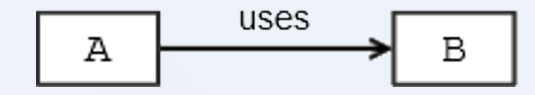

## Racket Modules

• reader module (for compilation)

ÉCNICO

inescid

- $-$  read: input-port  $\rightarrow$  (listof s-expression)
	-
- read-syntax: input-port → (listof|syntax-object<mark>) ?</mark>
- 
- python module (for runtime behaviour)
	- Provides functions/macros used in compiled code

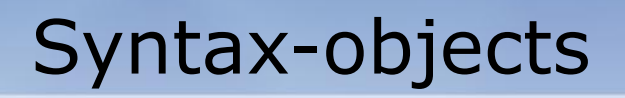

• S-expression

inescid

ÉCNICO

- Source location information
	- File, line number, column number, span
- Lexical-binding information

### Syntax-objects

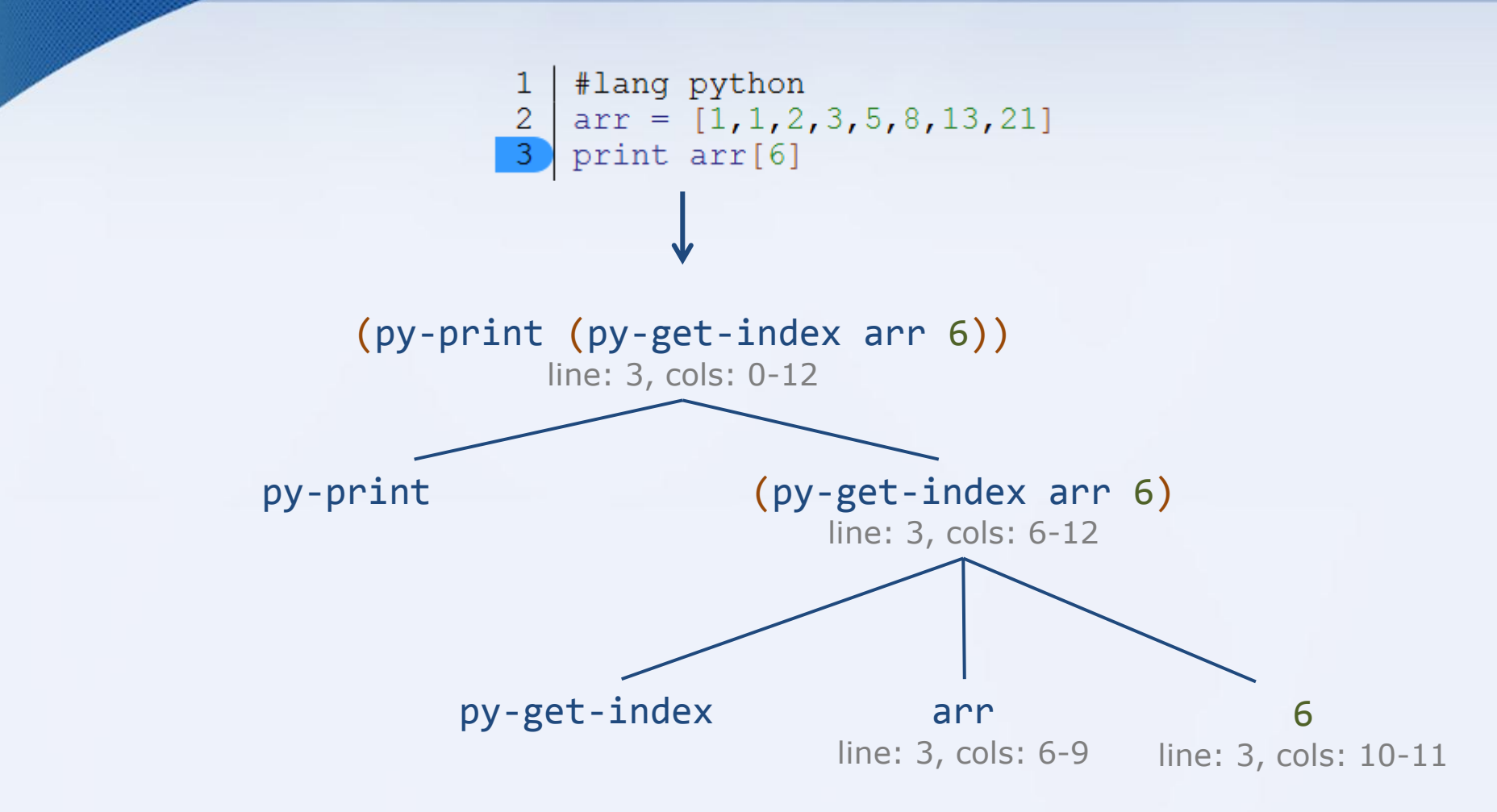

**TÉCNICO** 

**ISBOA** 

inesc id

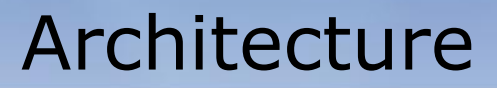

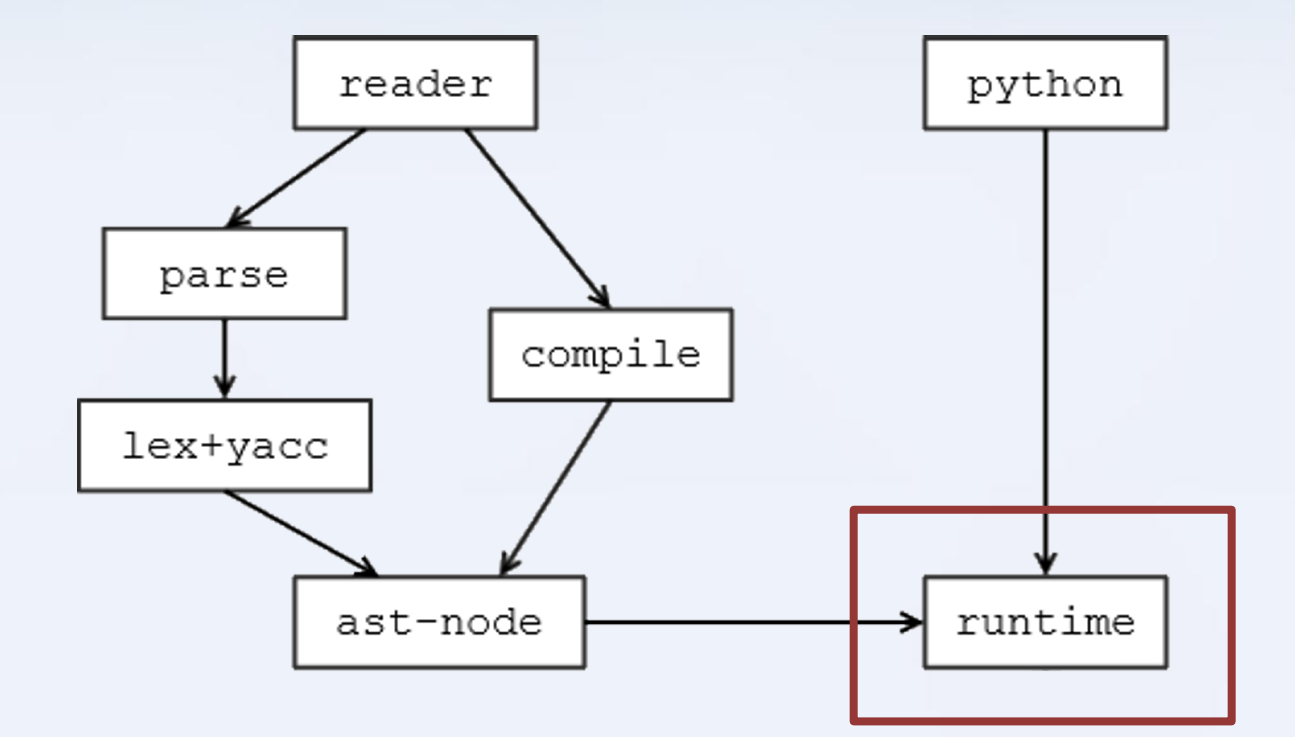

Legend:

**TÉCNICO**<br>LISBOA

IJŤ

☆<br>Hisboa

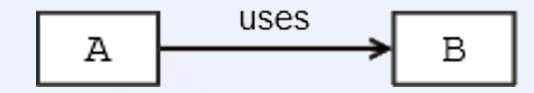

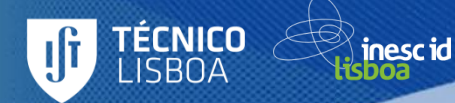

# How to implement Python's behaviour?

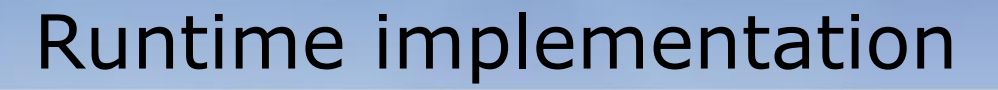

#### Two alternatives:

inescid

*<u>TÉCNICO</u>* 

• Mapping to Python/C API

(via Racket Foreign Function Interface)

Racket reimplementation

#### Architecture

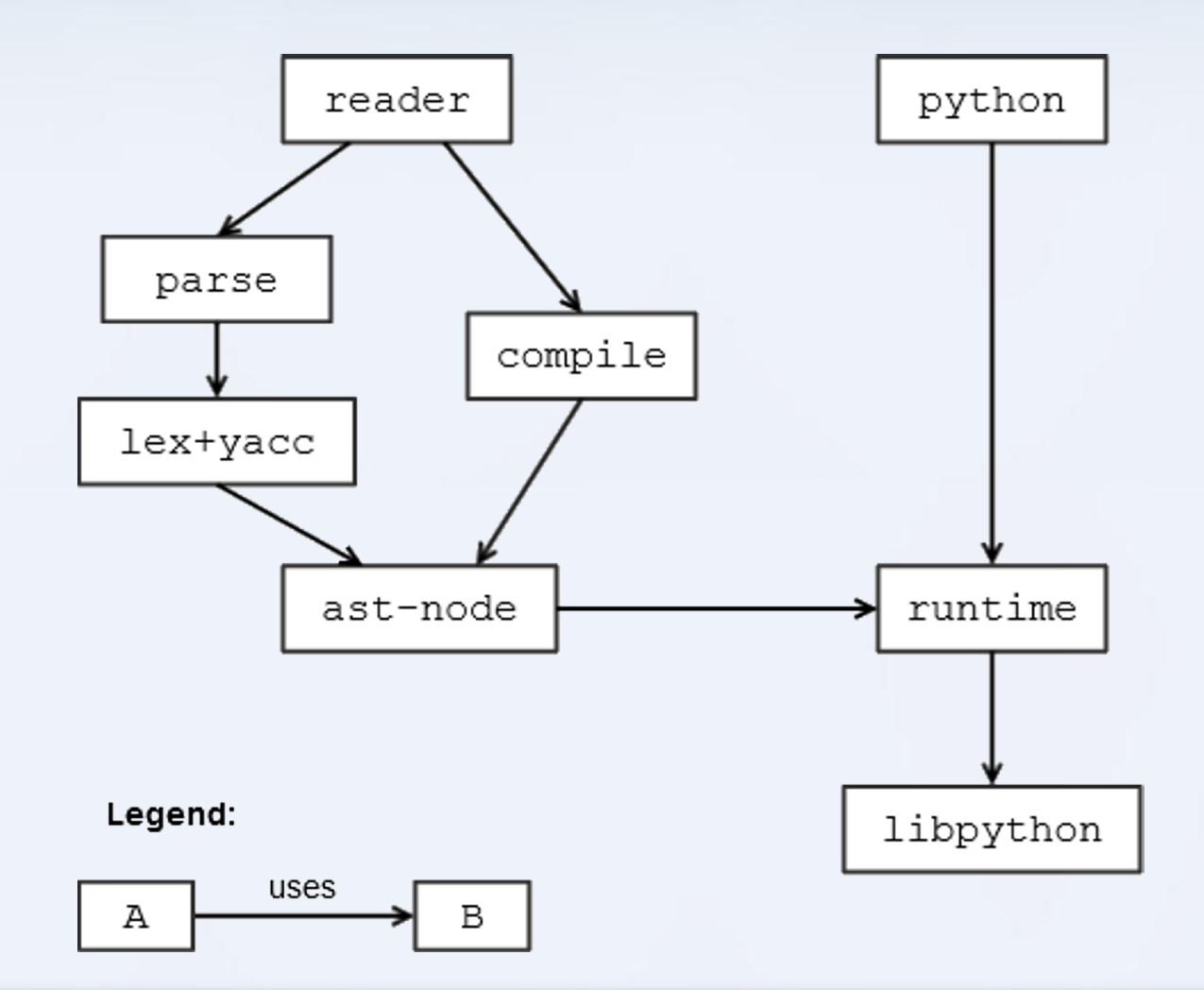

**TÉCNICO**<br>LISBOA

<u>yi</u>

☆<br>Hisboa

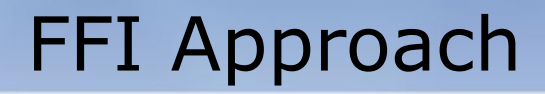

libpython module

**TÉCNICO**<br>LISBOA

inescid<br>sboa

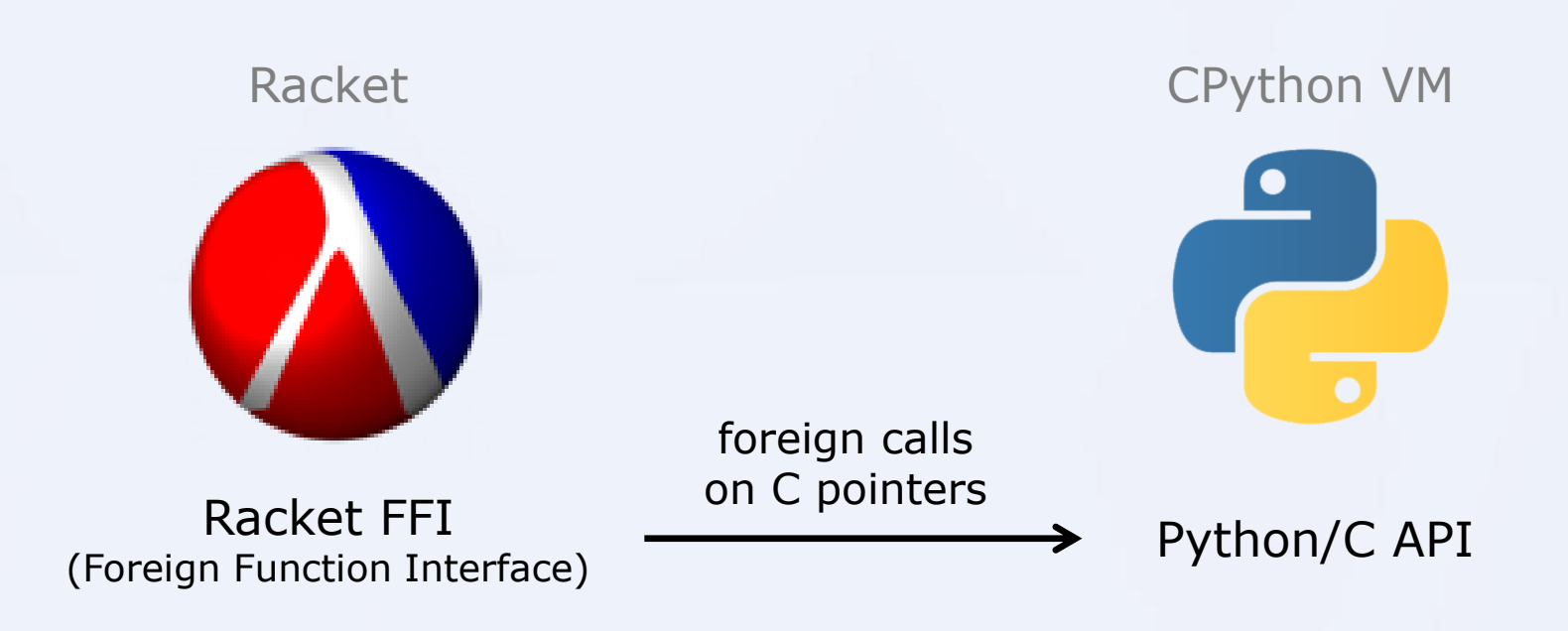

## FFI Runtime - Example

 $x + y$ 

(define (py-add x y) (PyObject\_CallObject (PyObject\_GetAttrString x "\_\_add\_\_") (make-py-tuple y)))

```
(define (make-py-tuple . elems)
     (let ([py-tuple (PyTuple_New (length elems))])
       (for ([i (range (length elems))]
             [elem elems])
         (PyTuple_SetItem py-tuple i elem))
       py-tuple))
```
**ÉCNICO** 

inescid

## FFI Runtime - Disadvantages

• Bad Performance

inescid

ÉCNICO

- Expensive type conversions + FFI calls
- Finalizers for GC

- Clumsy Interoperability with Racket
	- Wrappers/Unwrappers

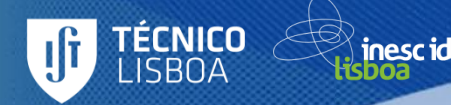

# What about implementing it over Racket data types?

We must first understand Python's data model

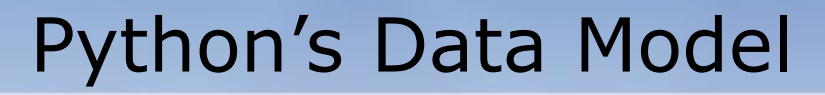

• Every value is an object

nesc id

- Every object has a reference to its *type-object*
- Type-objects hold hash-table for method dispatching
	- Maps method names to function objects
- Operator behaviour is mapped to methods

## **Optimizations**

- Basic types mapped to Racket types
	- int, long, float, complex, string, dict
	- Avoids wrapping/unwrapping

nesc id

- Early method dispatching for operators
	- Avoids expensive method dispatching for common uses

## Racket Runtime - Example

 $x + y$ 

```
(define (py-add x y)
 (py-method-call x "add" y))
```
**ÉCNICO** 

inescid

```
(define (py-add x y)
 (cond
   [(and (number? x) (number? y)) (+ x y)] [(and (string? x) (string? y)) (string-append x y)]
   [else (py-method-call x "\_add " y)]))
```
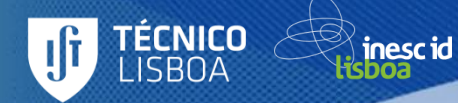

# How are modules imported?

## Python import system

- import <module> – <module> is imported as a module object from <module> import <id>  $-$  <id > is imported as a new binding from <module> import \* – All bindings from <module> are imported module->exports + dynamic-require require
	- Special syntax for Racket imports

nesc id

### Import - Example

```
#lang python
import "racket" as rkt
```
inesc id

```
def add_cons(c):
  return rkt.car(c) + rkt.cdr(c)
```

```
c1 = rkt.cons(2, 3)c2 = rkt.cons("abc", "def")
```

```
> add_cons(c1)
5
```

```
> add_cons(c2)
```
"abcdef"

**TÉCNICO** 

### Import - Example

```
#lang python
from "racket" import cons, car, cdr
```

```
def add_cons(c):
  return car(c) + cdr(c)
```
inescid

```
c1 = const(2, 3)c2 = cons("abc", "def")
```

```
> add_cons(c1)
```
5

**TÉCNICO** 

```
> add_cons(c2)
```
"abcdef"

## Import - Example (Macros)

```
#lang python
from "racket/trace" import trace
```

```
def factorial(n):
  if n == 0: return 1
  else: return n * factorial(n-1)
```

```
trace(factorial)
```
inescid

ÉCNICO

```
> factorial(5)
>(factorial 5)
> (factorial 4)
> >(factorial 3)
> > (factorial 2)
> > >(\text{factorial 1})> > > (factorial 0)
\langle \langle \langle \langle 1 \rangle \rangle\langle \langle \langle 1 \rangle \rangle< < 2
< <6
< 24<120
120
```
### Other Features

• Class definitions

nesc id

- class statement  $\rightarrow$  new type object
- Exception handling
	- raise, try...except statements  $\rightarrow$  raise, with-handlers forms
- Flow control statements
	- $-$  return, break, continue, yield  $\rightarrow$  escape continuations

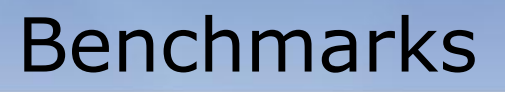

• Ackermann

inescid

TÉCNICO

- computing the Ackermann function
- Mandelbrot
	- computing if a complex sequence diverges after a limited number of iterations

#### Ackermann

```
(define (ackermann m n)
  (cond
   [(= m 0) (+ n 1)][(and (> m 0) (= n 0)) (ackermann (- m 1) 1)] [else (ackermann (- m 1) (ackermann m (- n 1)))]))
```

```
(ackermann 3 9)
```

```
def ackermann(m,n):
    if m == 0: return n+1elif m > 0 and n == 0: return ackermann(m-1,1)
    else: return ackermann(m-1, ackermann(m,n-1))
```
print ackermann(3,9)

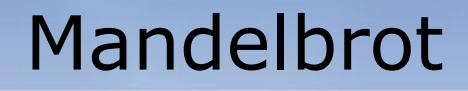

```
(define (mandelbrot limit c)
   (let loop ([i 0] [z 0+0i])
     (cond
      \lceil (> i limit) i]
      [ (> (magnitude z) 2) i]
       [else (loop (add1 i)
                   (+ (* z z) c))])))
```
(mandelbrot 1000000 .2+.3i)

inescid

récnico

```
def mandelbrot(limit, c):
    z = 0 + 0j for i in range(limit+1):
        if abs(z) > 2: return i
        7 = 7^{*}7 + C return i+1
```
print mandelbrot(1000000, .2+.3j)

### Ackermann - Results

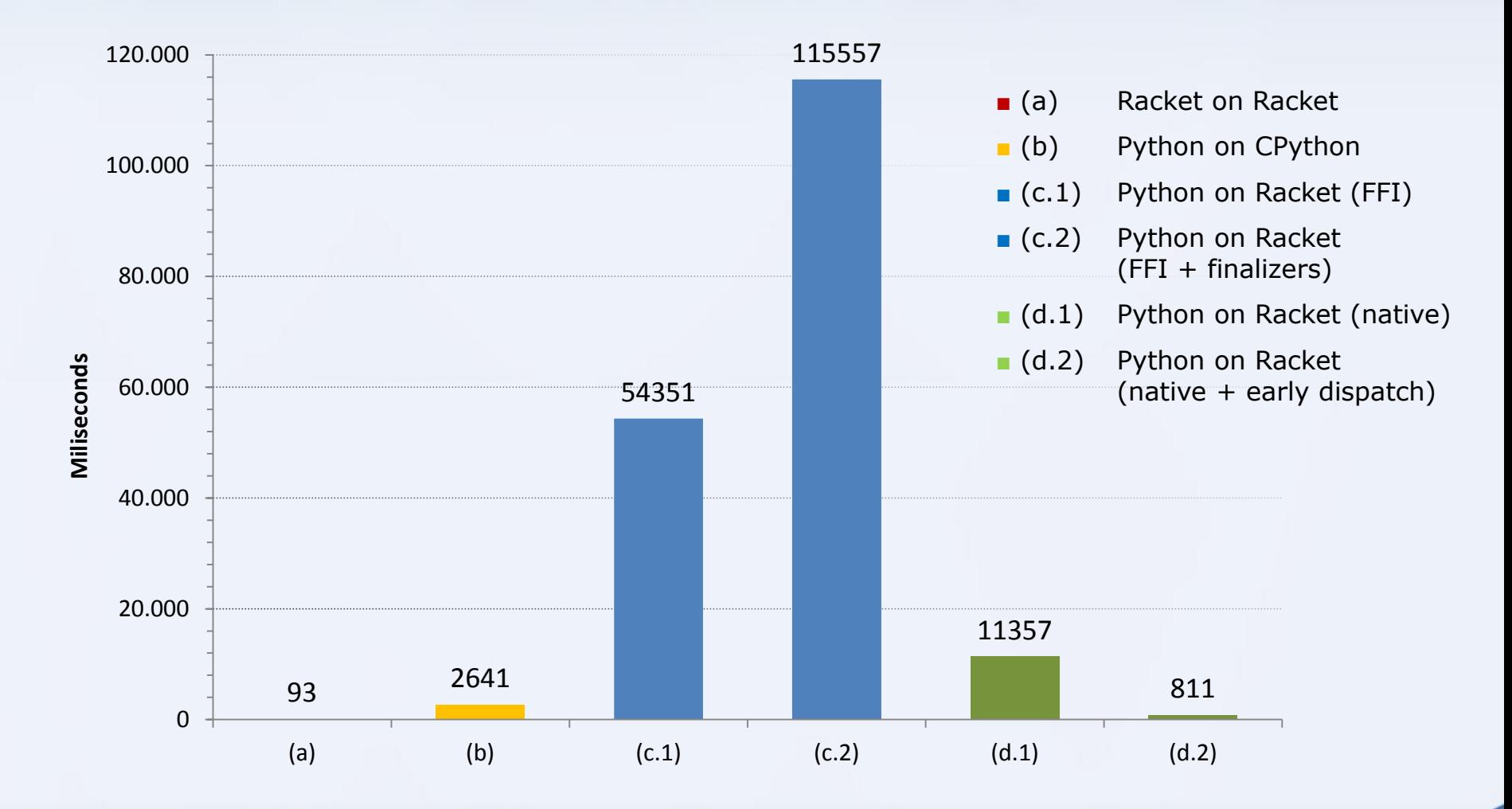

TÉCNICO<br>LISBOA

inescid

## Mandelbrot - Results

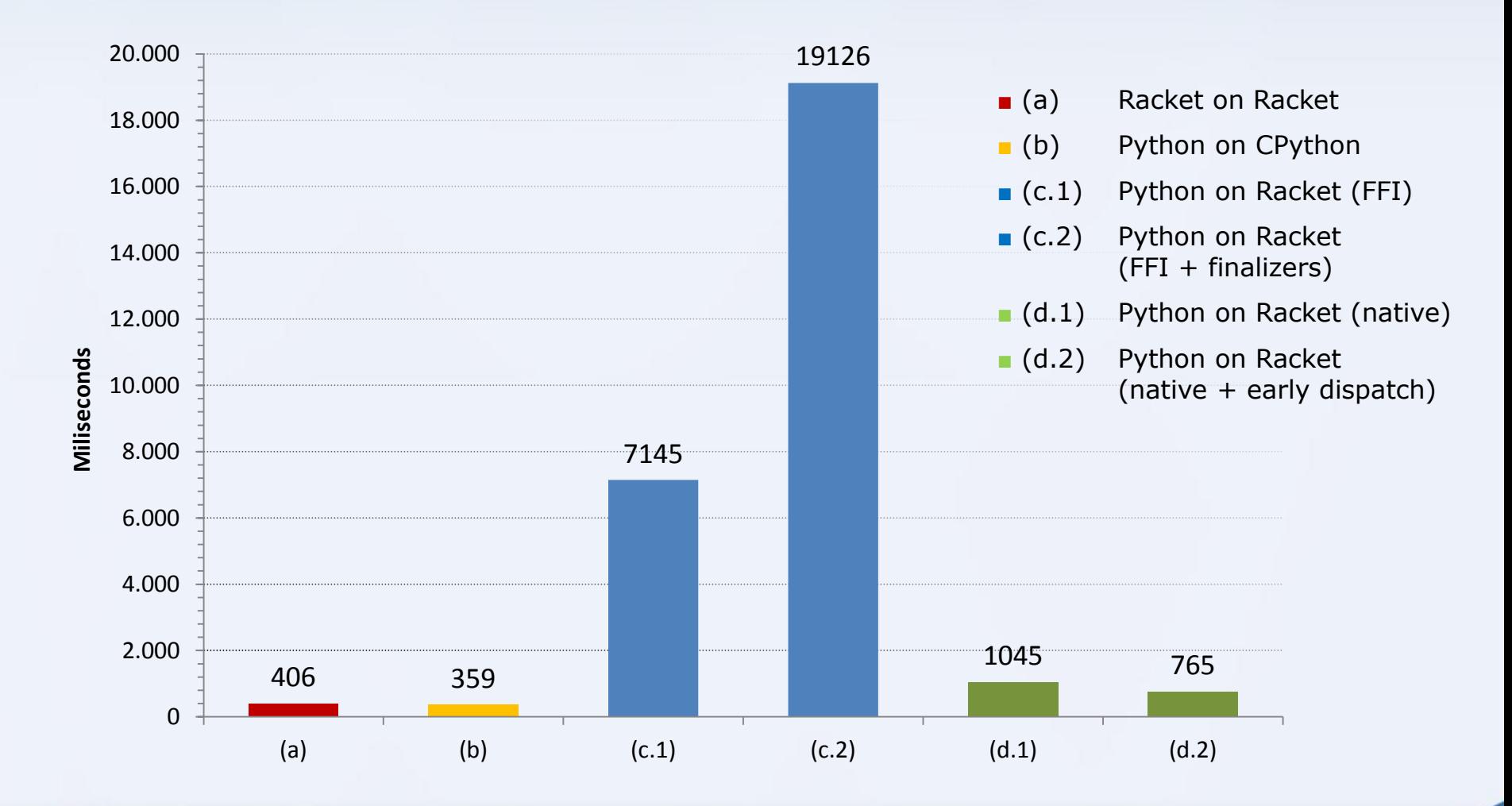

TÉCNICO<br>LISBOA

inesc id

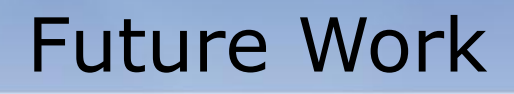

• Fully implement compilation process

ÉCNICO

inescid

- Implement behaviour for built-in types
- Integrate FFI calls with current data model
- Formal testing for correctness

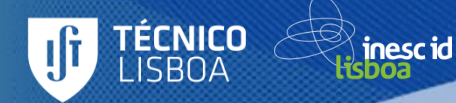

#### Thank you for listening! Questions? Comments?